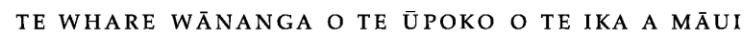

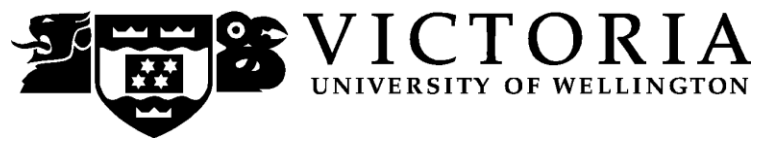

# School of Accounting and Commercial Law

# **COML 306 LAW OF INTERNATIONAL BUSINESS**

# Trimester Two 2010

# **COURSE OUTLINE**

#### **Names and Contact Details**

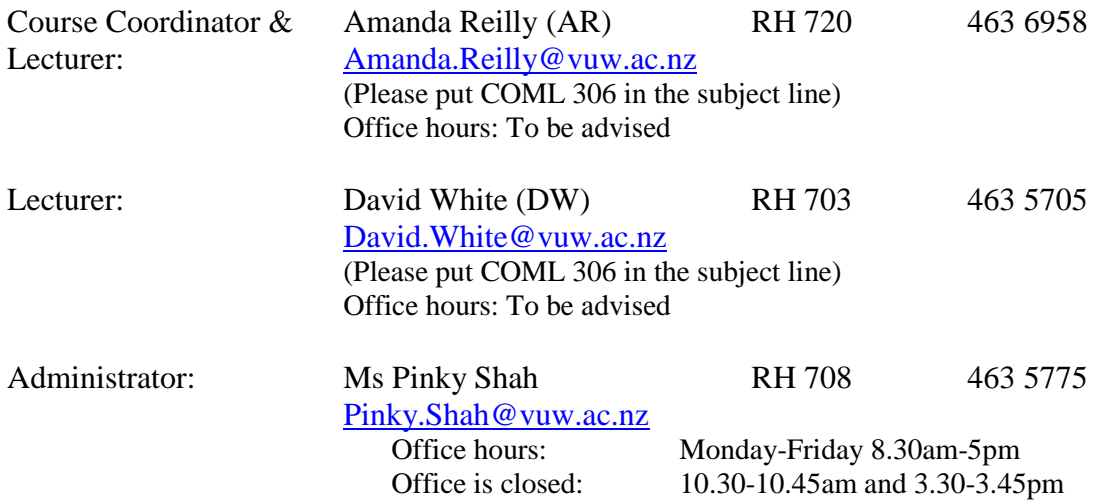

Please contact Pinky Shah, the course administrator, for assistance relating to tutorial sign ups, collection of marked assessment and other inquiries of an administrative nature.

#### **Trimester Dates**

**Teaching Period:** Monday 12<sup>th</sup> July – Friday 15<sup>th</sup> October 2010 **Study Period:** Monday 18<sup>th</sup> October – Thursday 21<sup>st</sup> October 2010 **Examination Period:** Friday 22<sup>nd</sup> October – Saturday 13<sup>th</sup> November 2010 (inclusive)

#### **Withdrawal from Courses:**

Your fees will be refunded if you withdraw from this course on or before **23 July 2010.**

The last date for withdrawal from this course is the three-quarter point of the teaching period, i.e. **Friday 24 September.** After that date, withdrawal requires the permission of the Associate Dean (Students) as set out in section 8 of the Personal Courses of Study Statute <http://policy.vuw.ac.nz/Amphora!~~policy.vuw.ac.nz~POLICY~000000001743.pdf>

To apply for permission, fill in the Late Withdrawal form available from either of our Student Customer Service Desks.

#### **Class Times and Room Numbers**

Lectures will be on Monday, Thursday and Friday 13.40-14.30 in GBLT4.

In addition, there are 6 optional tutorials of 50 minutes each, commencing in the week beginning Monday 26 July. Further details about the tutorials appear later in this Course Outline under the headings Course Delivery and Lecture Programme Outline.

#### **Course Content**

This paper introduces students to the law and institutions governing international business. It explores major principles, concepts, and rules governing the regulation of international trade in goods and services and how national and international trade law is integrated. It shows how the rules in multilateral and regional trade agreements increasingly affect New Zealand exporters, importers and producers of goods and services. It also looks at the law pertaining to individual business to business transactions.

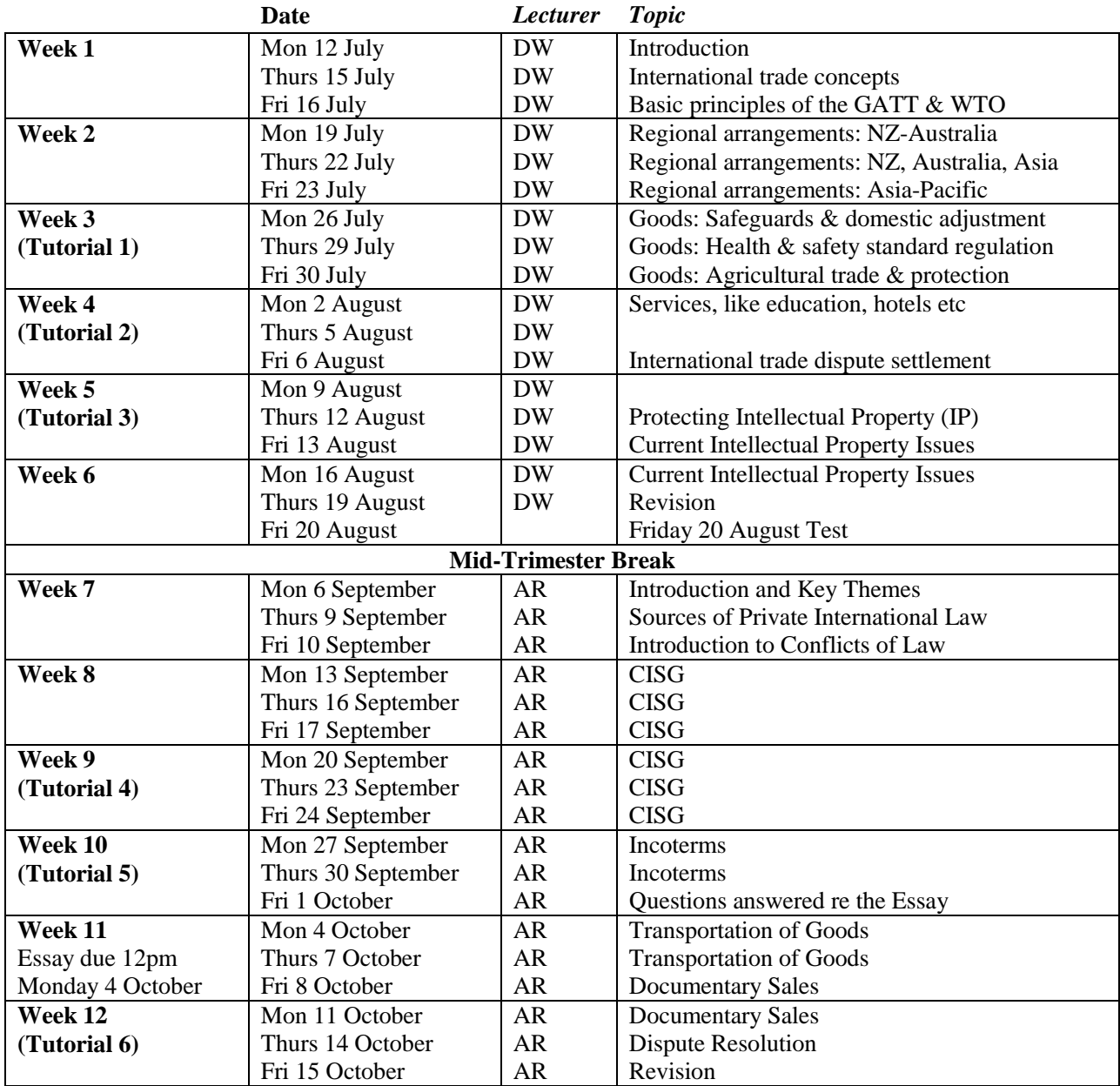

**This lecture programme is for your general guidance only. The topics covered in a particular lecture may vary from this outline from time to time.**

# **Course Learning Objectives**

By the end of this course, students should be able to:

- a) Explain the basic structure and rules of key selected international agreements, and discuss how they may be used to advance the interests of exporters and importers of goods and services, especially in New Zealand, Australia, and other countries in the Asia-Pacific;
- b) Explain the implications of the law on international sales, including how individual transactions are linked to achieve a commercial objective;
- c) Apply international business law to individual fact situations
- d) Describe and critique the process of international business law making and explain its impact on exporters and importers of goods and services.

#### **Course Delivery**

Formal instruction in this course will include 36 fifty-minute lectures over 12 weeks and 6 small group tutorials also of 50 minutes each.

Tutorials are optional but you are strongly advised to attend and actively participate in all tutorials. You need to prepare answers to the tutorial questions beforehand so that you can knowledgably contribute to the tutorial discussions.

Tutorial sign up should be done during the first week of term. The instructions for signing up are attached to page 6 of the course outline and will also be posted on the Announcements section of Course COML 306 on Blackboard. The completed tutorial lists will be posted on the notice board on the Mezzanine floor of Rutherford House.

#### **Expected Workload**

Students should expect to spend, on average, 12 hours per week on the course. How this time is made up will vary somewhat from week to week, but would typically comprise three hours at lectures and about four hours reading for lectures and revising lecture and tutorial notes, and four hours working on the essay and tutorial questions. There are also six hours of tutorials.

Unless you keep up with the course work, you are likely to face considerable problems catching up to be adequately prepared for the test and final exam.

#### **Readings**

The following book and materials are required for this course:

- 1. Robin Burnett and Vivienne Bath, *Law of International Business in Australasia*, Fourth Edition, (Sydney, The Federation Press, 2009). You should purchase the fourth edition as it contains substantial revisions and additional material not found in the third edition.
- 2. COML 306 Course Materials, volumes 1 and 2, which should be purchased from the Student Notes Shop.

Individual lecturers may advise other readings. Spare copies of handouts are located on the  $7<sup>th</sup>$ floor of Rutherford House on the shelves immediately outside the lifts. Lecturers do not hold spare copies of any handouts or course materials. If you are having any trouble obtaining handouts, please contact the Course Administrator in RH 708.

#### **Materials and Equipment**

The 2 course books for COML 306 (2010) should be purchased from Student Notes Shop. Please note: there are two volumes of these and you will need to purchase **both.** 

The test and the exam are **OPEN BOOK**. All materials will be permitted except for cell phones and computers. Note: it is your responsibility to ensure you have copies of any materials you want to refer to during the test or exam. It will not be possible to share materials with other students during the test or exam and lecturers do not have spare copies for loan.

#### **Assessment Requirements**

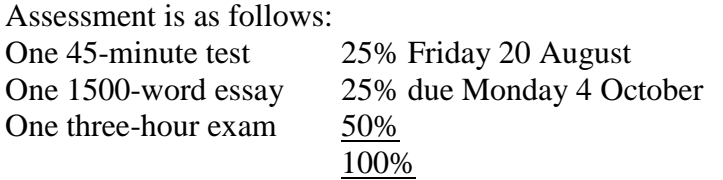

Assessment relates to the Course Learning objective described above as follows:

- $\bullet$  The test relates to objectives (a) and (d)
- $\bullet$  The essay relates to objectives (b) and (c)
- The exam relates to objectives  $(a)$ ,  $(b)$ ,  $(c)$ ,  $(d)$

Note: *Your assessed work may also be used for quality assurance purposes, such as to assess the level of achievement of learning objectives as required for accreditation and audit purposes. The findings may be used to inform changes aimed at improving the quality of FCA programmes. All material used for such processes will be treated as confidential, and the outcome will not affect your grade for the course.*

If your performance is affected by sickness or other personal difficulties (e.g. bereavement of a close relative), you must contact the Course Coordinator as soon as possible. You must not delay this until the end of the course or when final results are published. In case of sickness, it is essential that you see a registered medical practitioner as soon as possible while you are sick and obtain a medical certificate that certifies that in the opinion of the doctor you are sick and the extent of disability suffered by you during the period of sickness. Medical certificates that simply state "student X visited me and told me he/she was sick last week", or something to that effect, do not contain any professional assessment or opinion of the doctor and are of no value.

#### *Test*

The test will take place on Friday 20 August in the normal lecture time. The test will be 45 minutes long and will start as close to 13.40 pm as possible. You are advised to try to arrive early so you will be seated in plenty of time. The test is **OPEN** book.

# *Essay*

Essays must not exceed 1,500 words (including footnotes, which should be limited to referencing and citations and small asides, and bibliography).

Extensions will be granted only in exceptional cases and documentary evidence, such as a medical certificate, must be provided in support of any application.

**A hard copy of the essay is to be handed in by 12 pm on the due date, Monday 4 October by putting it into the appropriately labelled box on the Mezzanine floor, Rutherford House. WE WILL NOT ACCEPT AN EMAILED COPY OF YOUR ESSAY SENT TO THE LECTURERS OR THE COURSE ADMINISTRATIVE ASSISTANT. You must provide a hard copy of your essay and hand it in to the labelled box on the due date.** 

### **Penalties**

A penalty of 5 marks out of 100 per day will be applied to late essays if an extension application is not accepted. The word limit must be adhered to. Essays will only be marked on the first 1,500 words.

#### **Examinations**

Students who enrol in courses with examinations are obliged to attend an examination at the University at any time during the formal examination period.

The final examination for this course will be scheduled at some time during the period **Friday 22nd October – Saturday 13th November 2010 (inclusive)**

#### **Mandatory Course Requirements**

In order to pass the course students are required to complete all items of assessment including the test, the essay and the final examination.

#### **Class Representative**

A class representative will be elected in the first class, and that person's name and contact details will be available to VUWSA, the Course Coordinator and the class. The class representative provides a communication channel to liaise with the Course Coordinator on behalf of students.

#### **Communication of Additional Information**

This Course Outline is available, along with other information and materials relating to the course, on *Blackboard*. You are expected to have access to *Blackboard* to participate in this course. All announcements and notices are posted in the *Announcements* section of *Blackboard*. If you have problems accessing *Blackboard*, you should contact Student Computing Services or the Course Administrator.

#### **Use of Turnitin**

Student work provided for assessment in this course may be checked for academic integrity by the electronic search engine [http://www.turnitin.com.](http://www.turnitin.com/) Turnitin is an on-line plagiarism prevention tool which compares submitted work with a very large database of existing material. At the discretion of the Head of School, handwritten work may be copy-typed by the School and subject to checking by Turnitin. Turnitin will retain a copy of submitted materials on behalf of the University for detection of future plagiarism, but access to the full text of submissions will not be made available to any other party.

# **For the following important information follow the links provided:**

**Academic Integrity and Plagiarism**

<http://www.victoria.ac.nz/home/study/plagiarism.aspx>

# **General University Policies and Statutes**

<http://www.victoria.ac.nz/home/about/policy>

# **AVC (Academic) Website: information including: Conduct, Academic Grievances, Students with Impairments, Student Support**

[http://www.victoria.ac.nz/home/about\\_victoria/avcacademic/Publications.aspx](http://www.victoria.ac.nz/home/about_victoria/avcacademic/Publications.aspx)

**Faculty of Commerce and Administration Offices** <http://www.victoria.ac.nz/fca/studenthelp/>

**Manaaki Pihipihinga Programme** [http://www.victoria.ac.nz/st\\_services/mentoring/](http://www.victoria.ac.nz/st_services/mentoring/)

#### **Detailed Tutorial Signup Instructions**

- 1. Go to the signup website at: [https://signups.victoria.ac.nz](https://signups.victoria.ac.nz/)
- 2. Enter your SCS username and password to login the system.
- 3. The "Signup Home" page opens. It displays all courses you are enrolled for and that use the S-Cubed Tutorial & Workshop Signup system. Click on the course you wish to sign up for.
- 4. The selected course page opens. It will show the course contact and brief details of the signup instructions. A "key" is provided at the bottom that explains all buttons and what they do.
- 5. The schedule of tutorials includes the day/time, location, maximum group size, and spaces left in the tutorial sessions.
- 6. If there are spaces left in a particular session, you will see the "ENROL" button next to it. You can click this button to enrol yourself into that tutorial session.
- 7. If there are NO more spaces left in a particular session, you will see the "JOIN WAITLIST" button, if available. You can click this button to join the waitlist for that tutorial session. Please note that you will be removed from any other waitlist you may have joined earlier. If somebody withdraws from this session, you will automatically be moved up the waitlist or enrolled into the session. In this case you are enrolled in the session; an email will be sent to you if you are enrolled into the session from a waitlist.
- 8. You can only "JOIN WAITLIST" if you have already enrolled in one of the other available sessions. In other words, "ENROL" in one session and then you can choose to join the waitlist for another preferred session.
- 9. You can choose to "WITHDRAW" from a session you have already enrolled for. You can also choose to "CANCEL WAITLIST" to remove yourself from a particular waitlist.
- 10. A "FULL" button indicates all seats and waitlist are full for that tutorial session. You must choose another session.
- 11. More details on the various buttons are available in the "Key" section at the bottom of the signup page.
- 12. You should "ENROL" in only ONE tutorial session and may "JOIN WAITLIST" for only ONE other tutorial session.
- 13. You can login and signup (or change your signup) anytime before the **closing date of the tutorial signup. You will NOT be able to sign up or change your choice after the tutorial signups have closed.**
- 14. You can view/confirm details of the sessions you are enrolled and waitlisted for, such as day/time and location by clicking on "My Signups" on the left hand menu.
- 15. Click on "Support" on the left hand menu if you are having problems.

This online signup system is available around the clock over the internet. Any requests after this date will need to be manually handled by the course administrator. You will need to submit a written application stating the reason why you were not able to sign up on time using the online system, along with other relevant documentation such as medical certificate etc.

Finally, **you must always attend the tutorial sessions that you have signed up for**. If you attend a different session, your attendance may not be recorded.